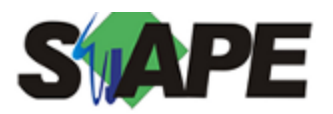

**Sistema** SIAPE **Referência** 10/2017 **Data** 28/09/2017 15:07

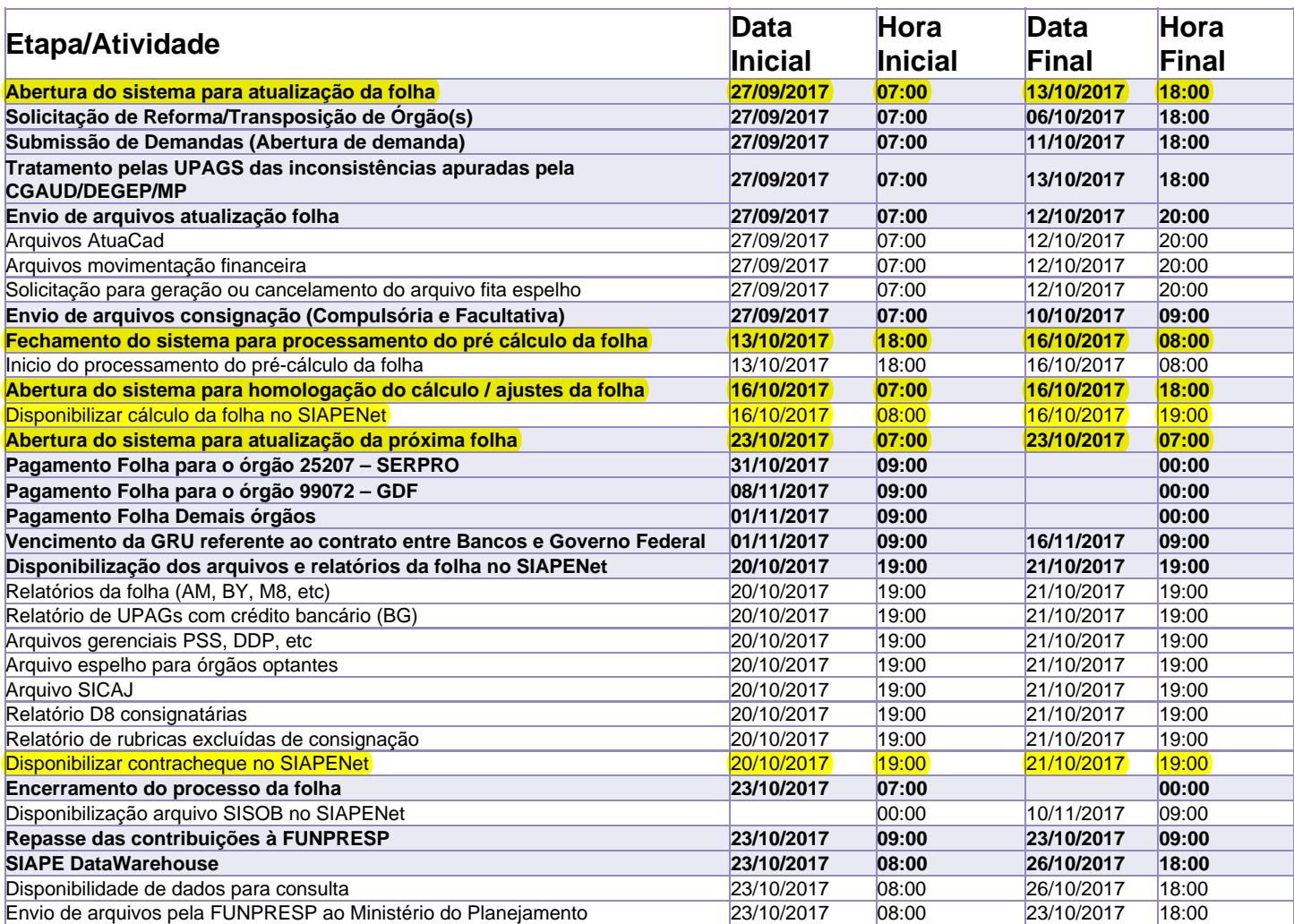

Atenção

Os serviços SIAPE deverão estar disponíveis de acordo com os períodos abaixo:

Até as 18h00: 13 e 16 de outubro de 2017 Até as 19h00:

Até as 20h00: demais dias no período de disponibilidade

Não haverá rede SIAPE: Sábados,Domingos e nos dias de Processamento da folha: 30.09 e 07, 08, 14, 15, 17, 18, 19, 20, 21 e 22.10.2017